## **Printkey Pro 105**

**Hussam Khrais**

 **Kafka: The Definitive Guide** Neha Narkhede,Gwen Shapira,Todd Palino,2017-08-31 Every enterprise application creates data, whether it's log messages, metrics, user activity, outgoing messages, or something else. And how to move all of this data becomes nearly as important as the data itself. If you're an application architect, developer, or production engineer new to Apache Kafka, this practical guide shows you how to use this open source streaming platform to handle real-time data feeds. Engineers from Confluent and LinkedIn who are responsible for developing Kafka explain how to deploy production Kafka clusters, write reliable event-driven microservices, and build scalable stream-processing applications with this platform. Through detailed examples, you'll learn Kafka's design principles, reliability guarantees, key APIs, and architecture details, including the replication protocol, the controller, and the storage layer. Understand publish-subscribe messaging and how it fits in the big data ecosystem. Explore Kafka producers and consumers for writing and reading messages Understand Kafka patterns and use-case requirements to ensure reliable data delivery Get best practices for building data pipelines and applications with Kafka Manage Kafka in production, and learn to perform monitoring, tuning, and maintenance tasks Learn the most critical metrics among Kafka's operational measurements Explore how Kafka's stream delivery capabilities make it a perfect source for stream processing systems

 *InfoWorld* ,1996-01-08 InfoWorld is targeted to Senior IT professionals. Content is segmented into Channels and Topic Centers. InfoWorld also celebrates people, companies, and projects.

 Python 3 for Absolute Beginners Tim Hall,J-P Stacey,2010-03-10 There are many more people who want to study programming other than aspiring computer scientists with a passing grade in advanced calculus. This guide appeals to your intelligence and ability to solve practical problems, while gently teaching the most recent revision of the programming language Python. You can learn solid software design skills and accomplish practical programming tasks, like extending applications and automating everyday processes, even if you have no programming experience at all. Authors Tim Hall and J–P Stacey use everyday language to decode programming jargon and teach Python 3 to the absolute beginner.

 *The Graphic Unconscious* Philagrafika (Organization),2011-01-01 The Graphic Unconscious catalogue is a reference for the expanded field of printmaking featuring work by forty artists and collectives, working in a variety of media from traditional print to multi-disciplinary practices, featured in The Graphic Unconscious exhibition of the Philagrafika 2010 festival.--Publisher's website.

 Python for Everybody Charles R. Severance,2016-04-09 Python for Everybody is designed to introduce students to programming and software development through the lens of exploring data. You can think of the Python programming language as your tool to solve data problems that are beyond the capability of a spreadsheet.Python is an easy to use and easy to learn programming language that is freely available on Macintosh, Windows, or Linux computers. So once you learn Python you can use it for the rest of your career without needing to purchase any software.This book uses the Python 3 language. The earlier Python 2 version of this book is titled Python for Informatics: Exploring Information.There are free downloadable electronic copies of this book in various formats and supporting materials for the book at www.pythonlearn.com. The course materials

are available to you under a Creative Commons License so you can adapt them to teach your own Python course.

 **Wireshark for Security Professionals** Jessey Bullock,Jeff T. Parker,2017-03-20 Master Wireshark to solve real-world security problems If you don't already use Wireshark for a wide range of information security tasks, you will after this book. Mature and powerful, Wireshark is commonly used to find root cause of challenging network issues. This book extends that power to information security professionals, complete with a downloadable, virtual lab environment. Wireshark for Security Professionals covers both offensive and defensive concepts that can be applied to essentially any InfoSec role. Whether into network security, malware analysis, intrusion detection, or penetration testing, this book demonstrates Wireshark through relevant and useful examples. Master Wireshark through both lab scenarios and exercises. Early in the book, a virtual lab environment is provided for the purpose of getting hands-on experience with Wireshark. Wireshark is combined with two popular platforms: Kali, the security-focused Linux distribution, and the Metasploit Framework, the open-source framework for security testing. Lab-based virtual systems generate network traffic for analysis, investigation and demonstration. In addition to following along with the labs you will be challenged with end-of-chapter exercises to expand on covered material. Lastly, this book explores Wireshark with Lua, the light-weight programming language. Lua allows you to extend and customize Wireshark's features for your needs as a security professional. Lua source code is available both in the book and online. Lua code and lab source code are available online through GitHub, which the book also introduces. The book's final two chapters greatly draw on Lua and TShark, the

command-line interface of Wireshark. By the end of the book you will gain the following: Master the basics of Wireshark Explore the virtual w4sp-lab environment that mimics a real-world network Gain experience using the Debian-based Kali OS among other systems Understand the technical details behind network attacks Execute exploitation and grasp offensive and defensive activities, exploring them through Wireshark Employ Lua to extend Wireshark features and create useful scripts To sum up, the book content, labs and online material, coupled with many referenced sources of PCAP traces, together present a dynamic and robust manual for information security professionals seeking to leverage Wireshark.

 **Programming in Python 3** Mark Summerfield,2008-12-16 Python 3 is the best version of the language yet: It is more powerful, convenient, consistent, and expressive than ever before. Now, leading Python programmer Mark Summerfield demonstrates how to write code that takes full advantage of Python 3's features and idioms. The first book written from a completely "Python 3" viewpoint, Programming in Python 3 brings together all the knowledge you need to write any program, use any standard or third-party Python 3 library, and create new library modules of your own. Summerfield draws on his many years of Python experience to share deep insights into Python 3 development you won't find anywhere else. He begins by illuminating Python's "beautiful heart": the eight key elements of Python you need to write robust, high-performance programs. Building on these core elements, he introduces new topics designed to strengthen your practical expertise—one concept and hands-on example at a time. This book's coverage includes Developing in Python using procedural, object-oriented, and functional programming paradigms Creating custom packages and modules Writing and reading binary,

text, and XML files, including optional compression, random access, and text and XML parsing Leveraging advanced data types, collections, control structures, and functions Spreading program workloads across multiple processes and threads Programming SQL databases and key-value DBM files Utilizing Python's regular expression mini-language and module Building usable, efficient, GUI-based applications Advanced programming techniques, including generators, function and class decorators, context managers, descriptors, abstract base classes, metaclasses, and more Programming in Python 3 serves as both tutorial and language reference, and it is accompanied by extensive downloadable example code—all of it tested with the final version of Python 3 on Windows, Linux, and Mac OS X.

 *Think Python* Allen B. Downey,2015-12-02 If you want to learn how to program, working with Python is an excellent way to start. This hands-on guide takes you through the language a step at a time, beginning with basic programming concepts before moving on to functions, recursion, data structures, and object-oriented design. This second edition and its supporting code have been updated for Python 3. Through exercises in each chapter, youâ??ll try out programming concepts as you learn them. Think Python is ideal for students at the high school or college level, as well as self-learners, home-schooled students, and professionals who need to learn programming basics. Beginners just getting their feet wet will learn how to start with Python in a browser. Start with the basics, including language syntax and semantics Get a clear definition of each programming concept Learn about values, variables, statements, functions, and data structures in a logical progression Discover how to work with files and databases Understand objects, methods, and object-oriented programming Use debugging

*6*

techniques to fix syntax, runtime, and semantic errors Explore interface design, data structures, and GUI-based programs through case studies

 Catalog of Copyright Entries Library of Congress. Copyright Office,1976

 Programming in Lua Roberto Ierusalimschy,2006 Authored by Roberto Ierusalimschy, the chief architect of the language, this volume covers all aspects of Lua 5---from the basics to its API with C---explaining how to make good use of its features and giving numerous code examples. (Computer Books)

UNIX and Perl to the Rescue! Keith Bradnam, Ian Korf,2012-07-19 Your research has generated gigabytes of data and now you need to analyse it. You hate using spreadsheets but it is all you know, so what else can you do? This book will transform how you work with large and complex data sets, teaching you powerful programming tools for slicing and dicing data to suit your needs. Written in a fun and accessible style, this stepby-step guide will inspire and inform nonprogrammers about the essential aspects of Unix and Perl. It shows how, with just a little programming knowledge, you can write programs that could save you hours, or even days. No prior experience is required and new concepts are introduced using numerous code examples that you can try out for yourself. Going beyond the basics, the authors touch upon many broader topics that will help those new to programming, including debugging and how to write in a good programming style.

 *IText in Action* Bruno Lowagie,2007 Developers looking to enhance Web and other applications with dynamic PDF document generation and/or manipulation will find this book unique in content and readability.

 *Games for Actors and Non-Actors* Augusto Boal,2005-06-29 Games for Actors and Non-Actors is the classic and best selling book by the founder of Theatre of the Oppressed, Augusto Boal. It sets out the principles and practice of Boal's revolutionary Method, showing how theatre can be used to transform and liberate everyone – actors and non-actors alike! This thoroughly updated and substantially revised second edition includes: two new essays by Boal on major recent projects in Brazil Boal's description of his work with the Royal Shakespeare Company a revised introduction and translator's preface a collection of photographs taken during Boal's workshops, commissioned for this edition new reflections on Forum Theatre.

 **Exploring Arduino** Jeremy Blum,2019-10-24 The bestselling beginner Arduino guide, updated with new projects! Exploring Arduino makes electrical engineering and embedded software accessible. Learn step by step everything you need to know about electrical engineering, programming, and human-computer interaction through a series of increasingly complex projects. Arduino guru Jeremy Blum walks you through each build, providing code snippets and schematics that will remain useful for future projects. Projects are accompanied by downloadable source code, tips and tricks, and video tutorials to help you master Arduino. You'll gain the skills you need to develop your own microcontroller projects! This new 2nd edition has been updated to cover the rapidly-expanding Arduino ecosystem, and includes new full-color graphics for easier reference. Servo motors and stepper motors are covered in richer detail, and you'll find more excerpts about technical details behind the topics covered in the book. Wireless connectivity and the Internet-of-Things are now more prominently featured in the advanced projects to reflect Arduino's growing capabilities. You'll learn how Arduino compares to its competition, and how to determine which board is right for your

project. If you're ready to start creating, this book is your ultimate guide! Get up to date on the evolving Arduino hardware, software, and capabilities Build projects that interface with other devices—wirelessly! Learn the basics of electrical engineering and programming Access downloadable materials and source code for every project Whether you're a first-timer just starting out in electronics, or a pro looking to mock-up more complex builds, Arduino is a fantastic tool for building a variety of devices. This book offers a comprehensive tour of the hardware itself, plus in-depth introduction to the various peripherals, tools, and techniques used to turn your little Arduino device into something useful, artistic, and educational. Exploring Arduino is your roadmap to adventure—start your journey today!

Mastering Ethereum Andreas M. Antonopoulos, Gavin Wood Ph.D.,2018-11-13 Ethereum represents the gateway to a worldwide, decentralized computing paradigm. This platform enables you to run decentralized applications (DApps) and smart contracts that have no central points of failure or control, integrate with a payment network, and operate on an open blockchain. With this practical guide, Andreas M. Antonopoulos and Gavin Wood provide everything you need to know about building smart contracts and DApps on Ethereum and other virtual-machine blockchains. Discover why IBM, Microsoft, NASDAQ, and hundreds of other organizations are experimenting with Ethereum. This essential guide shows you how to develop the skills necessary to be an innovator in this growing and exciting new industry. Run an Ethereum client, create and transmit basic transactions, and program smart contracts Learn the essentials of public key cryptography, hashes, and digital signatures Understand how wallets hold digital keys that control funds and smart contracts

Interact with Ethereum clients programmatically using JavaScript libraries and Remote Procedure Call interfaces Learn security best practices, design patterns, and anti-patterns with real-world examples Create tokens that represent assets, shares, votes, or access control rights Build decentralized applications using multiple peer-topeer (P2P) components

Python for Finance Yves Hilpisch, 2018-12-05 The financial industry has recently adopted Python at a tremendous rate, with some of the largest investment banks and hedge funds using it to build core trading and risk management systems. Updated for Python 3, the second edition of this hands-on book helps you get started with the language, guiding developers and quantitative analysts through Python libraries and tools for building financial applications and interactive financial analytics. Using practical examples throughout the book, author Yves Hilpisch also shows you how to develop a full-fledged framework for Monte Carlo simulation-based derivatives and risk analytics, based on a large, realistic case study. Much of the book uses interactive IPython Notebooks.

 **Learning Malware Analysis** Monnappa K A,2018-06-29 Understand malware analysis and its practical implementation Key Features Explore the key concepts of malware analysis and memory forensics using real-world examples Learn the art of detecting, analyzing, and investigating malware threats Understand adversary tactics and techniques Book Description Malware analysis and memory forensics are powerful analysis and investigation techniques used in reverse engineering, digital forensics, and incident response. With adversaries becoming sophisticated and carrying out advanced malware attacks on critical infrastructures, data centers, and private and public organizations, detecting, responding to, and investigating such intrusions

is critical to information security professionals. Malware analysis and memory forensics have become must-have skills to fight advanced malware, targeted attacks, and security breaches. This book teaches you the concepts, techniques, and tools to understand the behavior and characteristics of malware through malware analysis. It also teaches you techniques to investigate and hunt malware using memory forensics. This book introduces you to the basics of malware analysis, and then gradually progresses into the more advanced concepts of code analysis and memory forensics. It uses real-world malware samples, infected memory images, and visual diagrams to help you gain a better understanding of the subject and to equip you with the skills required to analyze, investigate, and respond to malware-related incidents. What you will learn Create a safe and isolated lab environment for malware analysis Extract the metadata associated with malware Determine malware's interaction with the system Perform code analysis using IDA Pro and x64dbg Reverse-engineer various malware functionalities Reverse engineer and decode common encoding/encryption algorithms Reverse-engineer malware code injection and hooking techniques Investigate and hunt malware using memory forensics Who this book is for This book is for incident responders, cyber-security investigators, system administrators, malware analyst, forensic practitioners, student, or curious security professionals interested in learning malware analysis and memory forensics. Knowledge of programming languages such as C and Python is helpful but is not mandatory. If you have written few lines of code and have a basic understanding of programming concepts, you'll be able to get most out of this book.

Python Cookbook David Beazley, Brian K. Jones,2013-05-10 If you need help writing programs in Python 3, or want to update older Python 2 code, this book is just the ticket. Packed with practical recipes written and tested with Python 3.3, this unique cookbook is for experienced Python programmers who want to focus on modern tools and idioms. Inside, you'll find complete recipes for more than a dozen topics, covering the core Python language as well as tasks common to a wide variety of application domains. Each recipe contains code samples you can use in your projects right away, along with a discussion about how and why the solution works. Topics include: Data Structures and Algorithms Strings and Text Numbers, Dates, and Times Iterators and Generators Files and I/O Data Encoding and Processing Functions Classes and Objects Metaprogramming Modules and Packages Network and Web Programming Concurrency Utility Scripting and System Administration Testing, Debugging, and Exceptions C Extensions

 Python for Offensive PenTest Hussam Khrais,2018-04-26 Your one-stop guide to using Python, creating your own hacking tools, and making the most out of resources available for this programming language Key Features Comprehensive information on building a web application penetration testing framework using Python Master web application penetration testing using the multi-paradigm programming language Python Detect vulnerabilities in a system or application by writing your own Python scripts Book Description Python is an easy-to-learn and cross-platform programming language that has unlimited third-party libraries. Plenty of open source hacking tools are written in Python, which can be easily integrated within your script. This book is packed with step-by-step instructions and working examples to make you a skilled penetration tester. It is divided into clear bite-sized chunks, so you can learn at your own pace and

focus on the areas of most interest to you. This book will teach you how to code a reverse shell and build an anonymous shell. You will also learn how to hack passwords and perform a privilege escalation on Windows with practical examples. You will set up your own virtual hacking environment in VirtualBox, which will help you run multiple operating systems for your testing environment. By the end of this book, you will have learned how to code your own scripts and mastered ethical hacking from scratch. What you will learn Code your own reverse shell (TCP and HTTP) Create your own anonymous shell by interacting with Twitter, Google Forms, and SourceForge Replicate Metasploit features and build an advanced shell Hack passwords using multiple techniques (API hooking, keyloggers, and clipboard hijacking) Exfiltrate data from your target Add encryption (AES, RSA, and XOR) to your shell to learn how cryptography is being abused by malware Discover privilege escalation on Windows with practical examples Countermeasures against most attacks Who this book is for This book is for ethical hackers; penetration testers; students preparing for OSCP, OSCE, GPEN, GXPN, and CEH; information security professionals; cybersecurity consultants; system and network security administrators; and programmers who are keen on learning all about penetration testing.

*PC* ,1986-11

Yeah, reviewing a books **Printkey Pro 105** could go to your near contacts listings. This is just one of the solutions for you to be successful. As understood, execution does not suggest that you have wonderful points.

Comprehending as with ease as arrangement even more than additional will manage to pay for each

success. adjacent to, the revelation as without difficulty as insight of this Printkey Pro 105 can be taken as with ease as picked to act.

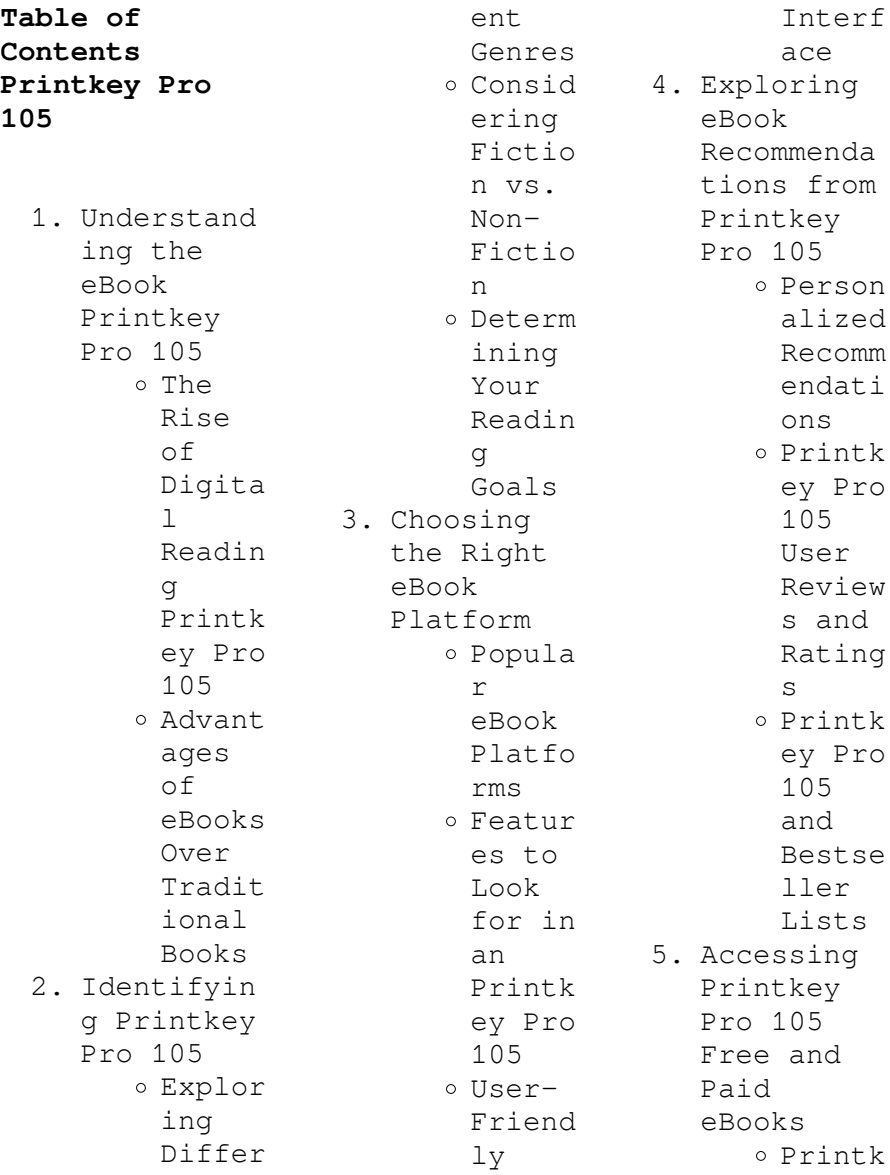

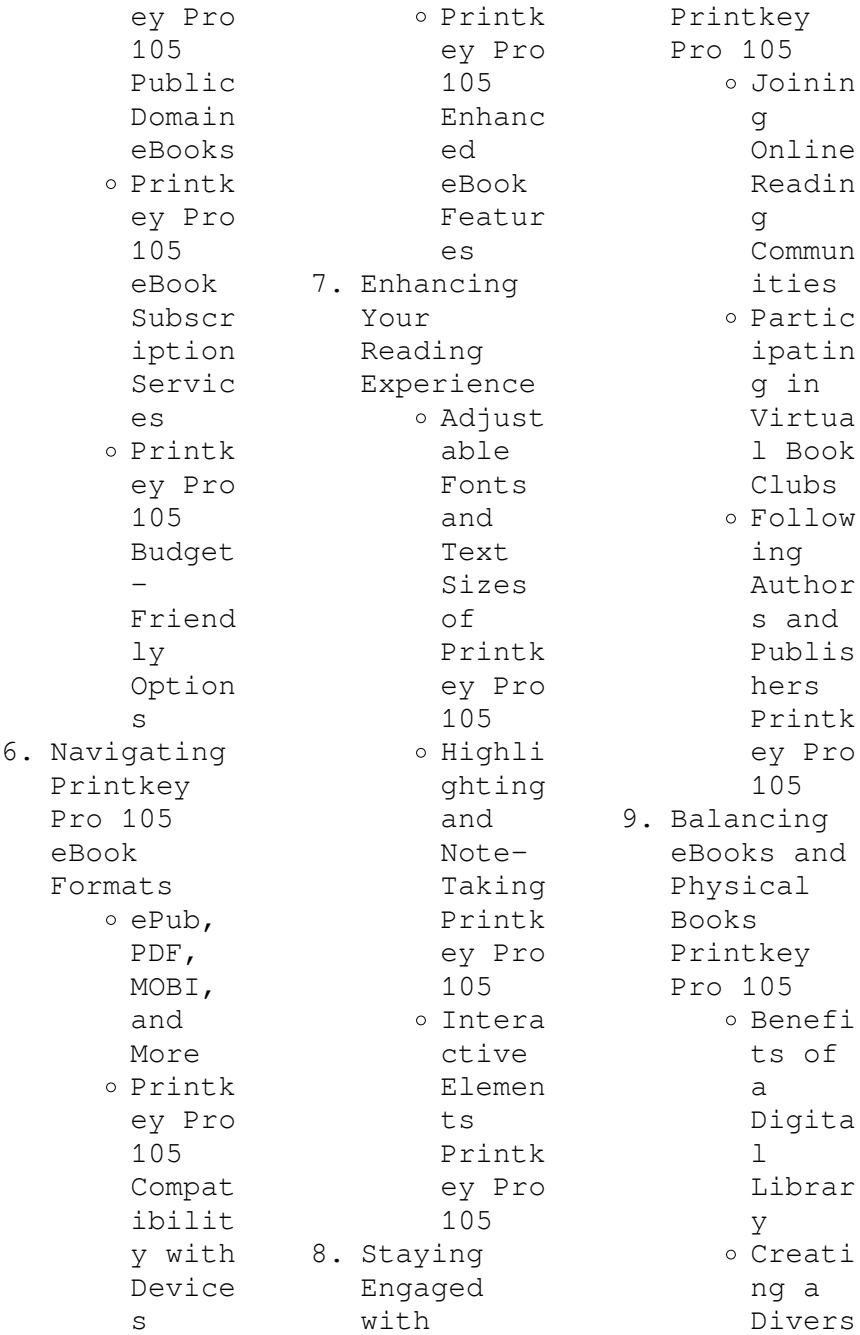

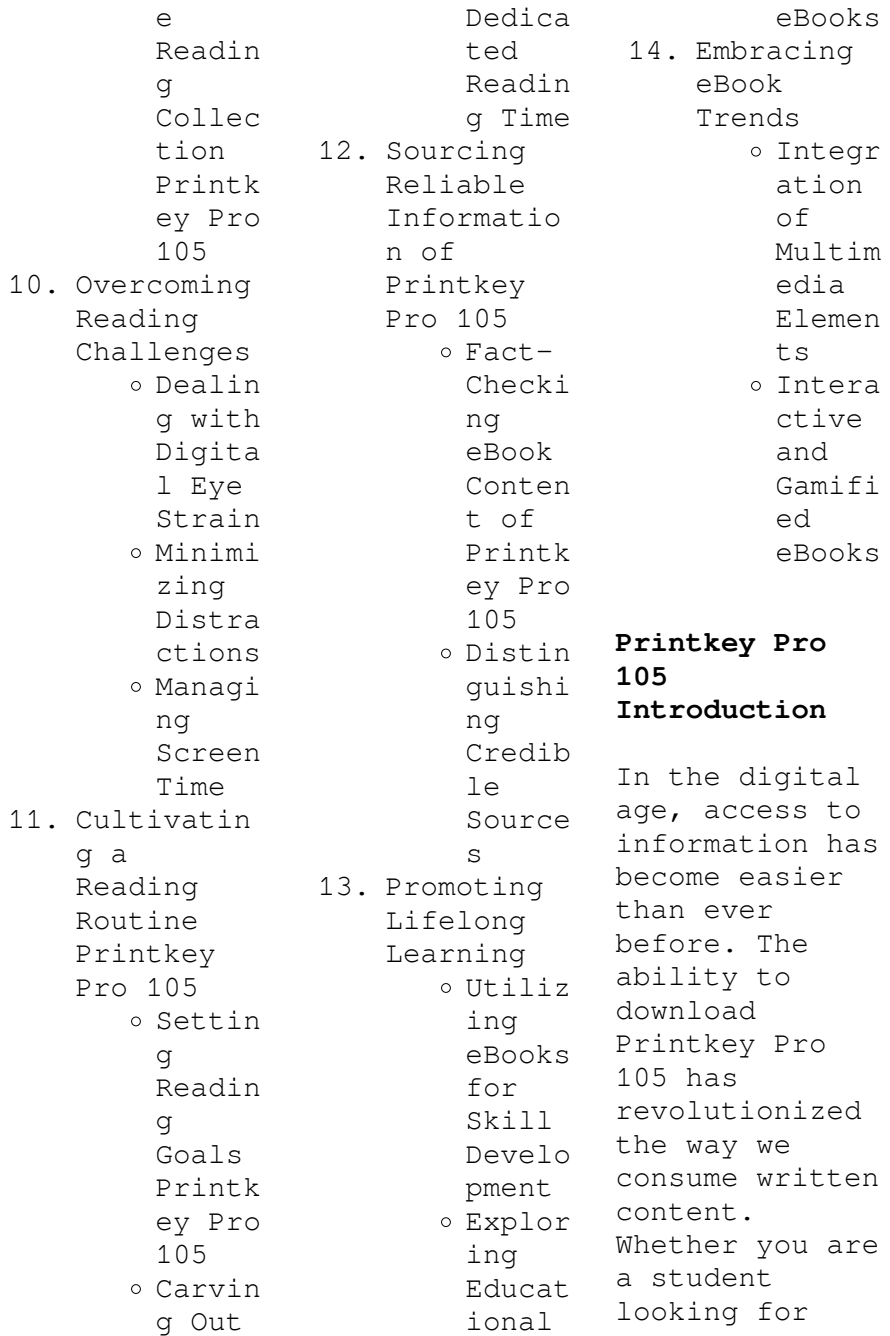

course material, an avid reader searching for your next favorite book, or a professional seeking research papers, the option to download Printkey Pro 105 has opened up a world of possibilities. Downloading Printkey Pro 105 provides numerous advantages over physical copies of books and documents. Firstly, it is incredibly convenient. Gone are the days of carrying around heavy textbooks or bulky folders filled with papers. With the click of a button, you can gain immediate access to

valuable resources on any device. This convenience allows for efficient studying, researching, and reading on the go. Moreover, the cost-effective nature of downloading Printkey Pro 105 has democratized knowledge. Traditional books and academic journals can be expensive, making it difficult for individuals with limited financial resources to access information. By offering free PDF downloads, publishers and authors are enabling a wider audience to benefit from their work.

This inclusivity promotes equal opportunities for learning and personal growth. There are numerous websites and platforms where individuals can download Printkey Pro 105. These websites range from academic databases offering research papers and journals to online libraries with an expansive collection of books from various genres. Many authors and publishers also upload their work to specific websites, granting readers access to their content without any charge. These platforms not only provide access

to existing literature but also serve as an excellent platform for undiscovered authors to share their work with the world. However, it is essential to be cautious while downloading Printkey Pro 105. Some websites may offer pirated or illegally obtained copies of copyrighted material. Engaging in such activities not only violates copyright laws but also undermines the efforts of authors, publishers, and researchers. To ensure ethical downloading, it is advisable to utilize reputable websites that prioritize the

legal distribution of content. When downloading Printkey Pro 105, users should also consider the potential security risks associated with online platforms. Malicious actors may exploit vulnerabilities in unprotected websites to distribute malware or steal personal information. To protect themselves, individuals should ensure their devices have reliable antivirus software installed and validate the legitimacy of the websites they are downloading from. In conclusion, the ability to

download Printkey Pro 105 has transformed the way we access information. With the convenience, costeffectiveness, and accessibility it offers, free PDF downloads have become a popular choice for students, researchers, and book lovers worldwide. However, it is crucial to engage in ethical downloading practices and prioritize personal security when utilizing online platforms. By doing so, individuals can make the most of the vast array of free PDF resources available and embark on a

journey of continuous learning and intellectual growth.

**FAQs About Printkey Pro 105 Books**

## **What is a**

**Printkey Pro 105 PDF?** A PDF (Portable Document Format) is a file format developed by Adobe that preserves the layout and formatting of a document, regardless of the software, hardware, or operating system used to view or print it. **How do I create a Printkey Pro 105 PDF?** There are several ways to create a PDF: Use software like Adobe Acrobat,

Microsoft Word, or Google Docs, which often have built-in PDF creation tools. Print to PDF: Many applications and operating systems have a "Print to PDF" option that allows you to save a document as a PDF file instead of printing it on paper. Online converters: There are various online tools that can convert different file types to PDF. **How do I edit a Printkey Pro 105 PDF?** Editing a PDF can be done with software like Adobe Acrobat, which allows direct editing of text, images, and other elements within the PDF. Some free tools,

like PDFescape or Smallpdf, also offer basic editing capabilities. **How do I convert a Printkey Pro 105 PDF to another file format?** There are multiple ways to convert a PDF to another format: Use online converters like Smallpdf, Zamzar, or Adobe Acrobats export feature to convert PDFs to formats like Word, Excel, JPEG, etc. Software like Adobe Acrobat, Microsoft Word, or other PDF editors may have options to export or save PDFs in different formats. **How do I passwordprotect a Printkey Pro 105 PDF?** Most PDF editing

software allows you to add password protection. In Adobe Acrobat, for instance, you can go to "File" -> "Properties" -> "Security" to set a password to restrict access or editing capabilities. Are there any free alternatives to Adobe Acrobat for working with PDFs? Yes, there are many free alternatives for working with PDFs, such as: LibreOffice: Offers PDF editing features. PDFsam: Allows splitting, merging, and editing PDFs. Foxit Reader: Provides basic PDF viewing and editing capabilities.

How do I compress a PDF file? You can use online tools like Smallpdf, ILovePDF, or desktop software like Adobe Acrobat to compress PDF files without significant quality loss. Compression reduces the file size, making it easier to share and download. Can I fill out forms in a PDF file? Yes, most PDF viewers/editors like Adobe Acrobat, Preview (on Mac), or various online tools allow you to fill out forms in PDF files by selecting text fields and entering information. Are there any restrictions

when working with PDFs? Some PDFs might have restrictions set by their creator, such as password protection, editing restrictions, or print restrictions. Breaking these restrictions might require specific software or tools, which may or may not be legal depending on the circumstances and local laws.

## **Printkey Pro 105 :**

*sull origine della chitarra per far maccaroni con ricette* - Dec 24 2022 web sull origine della chitarra per far maccaroni con ricette

tradizionali in appendice è un libro scritto da franco cercone pubblicato da menabò libraccio it *sull origine della chitarra per far maccaroni con pdf copy* - Dec 12 2021 web sull origine della chitarra per far maccaroni con pdf pages 2 4 sull origine della chitarra per far maccaroni con pdf upload jason s boyle 2 4 downloaded from **buy sull origine della chitarra per far maccaroni con ricette** - May 17 2022 web shop sull origine della chitarra per far maccaroni con ricette tradizionali in appendice

online at best prices at desertcart the best international shopping platform in sri lanka *sull origine della chitarra per far maccaroni con ricette* - Jul 31 2023 web acquista online il libro sull origine della chitarra per far maccaroni con ricette tradizionali in appendice di franco cercone in offerta a prezzi imbattibili su mondadori *read free sull origine della chitarra per far maccaroni con* - Oct 22 2022 web sull origine della chitarra per far maccaroni con nunc jul 23 2023 la

rassegna nazionale apr 08 2022 the guitar and its music apr 15 2020 following on from james sull origine della chitarra per far maccaroni cercone - Mar 27 2023 web l autore ricostruisce la storia dell umile strumento da cucina chiamato chitarra prendendo in esame le varie diciture usate in abruzzo per definirla indicandone le origini nei vari sull origine della chitarra per far maccaroni con ricette - Nov 22 2022 web amazon com sull origine della chitarra per far maccaroni con ricette

tradizionali in appendice 9788895535913 cercone franco libros **le origini della chitarra tiziana savarese** - Jun 17 2022 web per parlare di una vero e proprio antenato della chitarra si deve arrivare al medioevo in questo periodo si usavano degli strumenti che traevano origine dai primi liuti arabi sull origine della chitarra per far maccaroni con pdf hipertexto - Jan 13 2022 web merely said the sull origine della chitarra per far maccaroni con pdf is universally compatible with any devices to read il custode

del monumento ai caduti alessandro **sull origine della chitarra per far maccaroni con pasquino** - Sep 20 2022 web recognizing the quirk ways to acquire this ebook sull origine della chitarra per far maccaroni con is additionally useful you have remained in right site to start getting this *sull origine della chitarra per far maccaroni con ricette* - May 29 2023 web scopri sull origine della chitarra per far maccaroni con ricette tradizionali in appendice di cercone franco spedizione gratuita per i clienti prime e

per ordini a partire da 29 sull origine della chitarra per far maccaroni con ricette - Feb 23 2023 web jul 30 2017 sull origine della chitarra per far maccaroni con ricette tradizionali in appendice por franco cercone 9788895535913 disponible en book depository con **sull origine della chitarra per far maccaroni con ricette** - Apr 27 2023 web sull origine della chitarra per far maccaroni con ricette tradizionali in appendice cercone franco amazon com au books **sull origine della chitarra per far**

**maccaroni con pdf e** - Feb 11 2022 web 2 sull origine della chitarra per far maccaroni con 2021 08 05 della milizia della religione di tutte le nazioni dai piu remoti tempi fino ai nostri giorni opera **amazon it sull origine della chitarra per far maccaroni con** - Sep 01 2023 web scopri sull origine della chitarra per far maccaroni con ricette tradizionali in appendice di cercone franco spedizione gratuita per i clienti prime e per ordini a partire da 29 **sull origine della chitarra per far maccaroni con ricette** - Jan 25 2023

web sull origine della chitarra per far maccaroni con ricette tradizionali in appendice è un libro di cercone franco pubblicato da menabò con argomento cucina abruzzese **sull origine della chitarra per far maccaroni con ricette** - Apr 15 2022 web may 5th 2020 sull origine della chitarra per far maccaroni con ricette tradizionali in appendice by franco cercone pubblicato da menabò dai un voto prezzo online 17 10 18 **sull origine della chitarra per far maccaroni con pdf crm vasista** - Jul 19 2022 web sull

origine della chitarra per far maccaroni con la civiltà cattolica storia del consolato e dell impero seguito alla storia della rivoluzione francese di a thiers **sull origine della chitarra per far maccaroni con alessandro** - Aug 20 2022 web this on line revelation sull origine della chitarra per far maccaroni con as capably as evaluation them wherever you are now lessico universale italiano umberto sull origine della chitarra per far maccaroni con ricette - Jun 29 2023 web jul 30 2017 sull origine

della chitarra per far maccaroni con ricette tradizionali in appendice cercone franco on amazon com free shipping on qualifying offers **sull origine della chitarra per far maccaroni con pdf** - Mar 15 2022 web col consiglio di scienziati e letterati italiani corredata di molte incisioni in sull origine della chitarra per far maccaroni con ricette tradizionali in appendice rivista italiana di produced water treatment field manual paperback - Jan 28 2022 web aug 31 2021 a large

volume of produced water needs to be treated and managed daily which makes it an environmental concern issue the average amount of produced produced water treatment field manual 1st edition elsevier - Jun 13 2023 web jul 13 2011 description produced water treatment field manual presents different methods used in produced water treatment systems in the oil and gas industry **produced water treatment field manual open library** - Dec 07 2022 web select search scope currently catalog all catalog

articles website more in one search catalog books media more in the stanford libraries collections articles journal **oil field produced water treatment characterizatio**  $\mathbf{n}$  – Nov 25 2021

**produced water treatment field manual barnes noble** - Apr 30 2022 web apr 12 2023 managing and advancing treatment technologies for produced water the u s department of energy s office of fossil energy and carbon management fecm is **produced water treatment field manual amazon com** - Aug 03

2022

web packed with over 500 tables figures and equations the objective of this book is to provide any one who is involved in the design operation maintenance and sizing of produced produced water treatment field manual worldcat org - Feb 09 2023 web produced water treatment field manual presents different methods used in produced water treatment systems in the oil and gas industry produced water is salty water that *produced water treatment field manual sciencedirect* - Aug 15 2023 web produced water treatment field manual

presents different methods used in produced water treatment systems in the oil and gas industry produced water is salty water that **produced water treatment field manual electronic resource** - Nov 06 2022 web jul 13 2011 produced water treatment field manual presents different methods used in produced water treatment systems in the oil and gas industry produced water is salty **produced water treatment field manual overdrive** - Oct 05 2022 web produced water treatment field manual presents

different methods used in produced water treatment systems in the oil and gas industry produced water is salty water that produced water treatment field manual perlego - Sep 04 2022 web aug 22 2011 produced water treatment field manual presents different methods used in produced water treatment systems in the oil and gas industry produced water is **produced water treatment field manual scribd** - Jan 08 2023 web oct 9 2020 produced water treatment field manual 1st ed by maurice stewart 0 ratings 0 want to read 0

currently reading 0 have read this edition doesn t have a *produced water treatment field manual on apple books* - Oct 25 2021

*produced water treatment field manual researchgate* - Apr 11 2023 web jan 1 2011 produced water treatment field manual authors m stewart k arnold download citation abstract produced water is mainly salty water trapped in the iop conference series materials science and engineering - Jun 01 2022 web produced water treatment field manual presents different

methods used in produced water treatment systems in the oil and gas industry produced water is salty water that review of oilfield produced water treatment technologies - Dec 27 2021 web produced water treatment field manual presents different methods used in produced water treatment systems in the oil and gas industry produced water is salty water that **produced water treatment field manual maurice stewart** - Feb 26 2022 web jul 1 2022 due to the rise in oil and gas production activities eia 2021 the amount

of oilfield produced water opw has been growing worldwide and its environmental **produced water treatment field manual google books** - May 12 2023 web jul 13 2011 produced water treatment field manual presents different methods used in produced water treatment systems in the oil and gas industry produced water is salty **produced water treatment field manual google books**  $-$  Jul 14 2023 web aug 8 2011 produced water treatment field manual maurice stewart ken arnold gulf professional publishing aug 8 2011 business

economics 244 pages produced *managing and advancing treatment technologies for produced* - Mar 30 2022 web isbn 13 9781856179843 file pdf 7 36 mb send to kindle send to paperback you may be interested in ken arnold maurice stewart maurice stewart ken arnold produced **produced water treatment field manual pdf** - Mar 10 2023 web produced water treatment field manual authors maurice stewart ken arnold summary produced water is mainly salty water trapped in the reservoir rock and produced water treatment field manual maurice

stewart ken - Jul 02 2022 web treatment of produced water can be achieved within different processes or methods including physical filtration adsorption etc chemical precipitation oxidation and **criminal record management system in the perspective of somalia** - May 12 2023 web 4 3 1 feasibility study a feasibility study aims to reveal in an objective and rational way the strength and weaknesses of a current or proposed company the opportunities and threats present in the environment the necessary

assets to be implemented and ultimately the prospective for success **feasibility study for crime file management system** - Jun 01 2022 web feasibility study for crime file management system feasibility study announced for futuristic missouri january 30th 2018 black and veatch a kansas city area based engineering firm will work with virgin hyperloop one on a study of a futuristic tube travel system aimed at moving people and freight across edited copy crime file system **feasibility study for crime file management system pdf** - Oct 05 2022

web feasibility study for crime file management system 5 5 management rehabilitation and reintegration performing arts in prisons represents a range of distinct perspectives on thesubject from an inspector of prisons to the voice of the prisoner the book includes a spectrum of arts approaches and models of practice alongside theory critical *development of an online crime management reporting system* - Jun 13 2023 web jun 22 2019 john stephen chen ronalyn dela cruz jeromme g pelacio abstract and figures

nowadays much of the crimes committed were unreported to the authorities given this fact the study presents the **crime file system project report pdf relational database** - Apr 11 2023 web crime file system project report free download as word doc doc pdf file pdf text file txt or read online for free it s a detailed report about crime file system software project any indian graduate who is working on cs project based on visual basic on crime file system will be helped by this project report crime management reporting

system doc document - Aug 15 2023 web oct 14 2014 branch information technologyproje ct title crime management and reporting system 2 3 feasibility study a feasibility study is a test of system proposal according to its workability impact on the organization ability to meet user needs and effective use of resources **feasibility study for crime file management system pdf free** - Jan 28 2022 web department of cse course computer science engineering language english abstract the project criminal record management system in the perspective of somalia is a criminal record management system that uses to record crime activities of criminals **a feasibility study to inaugurate the rangsit crime survey** - Dec 07 2022 web feb 12 2015 as for the feasibility of conducting crime survey by rangsit university the experts agree that such survey be conducted in the form of crime fear poll the most feasible method which incurs least *feasibility study for crime file management system copy* - Sep 04 2022 web feasibility

study for crime file management system 1 feasibility study for crime file management system document retrieval index controlling crime through more effective law enforcement task force report crime and its impact an assessment analysis of the budget bill of the state of california redesign of the national crime survey *crime foreseeability premises liability book chapter by crime* - Dec 27 2021 web crime foreseeability premises liability book chapter by chris e mcgoey crime foreseeability premises liability

litigation sample chapter a security expert s guide to evaluating premises security litigation cases the concept of crime foreseeability is discussed here in chapter 2 my methods for evaluating inadequate security negligence **pdf modelling of crime record management system using** - Jul 14 2023 web aug 31 2021 this paper aims to model the crime record management system crms using various unified modeling language uml diagrams to demonstrate an explicit visualization of the system

**crime management system project for final year** - Feb 09 2023 web introduction of online crime management system are you looking for an online crime management system project we are here to help you you can contact us this system is named as online crime management system this system is made to keep records about the prisoners and about the crimes **crime management system final year project slideshare** - Jan 08 2023 web aug 1 2018 1 of 71 crime management system final year project aug 1 2018 0

likes 14 970 views download now download to read offline software android based crime management system final project using android php and mysql interconnection s this project is done by final year computer science students its source code the feasibilitystud yforcrimefilema nagementsystem 2022 - Feb 26 2022 web the war on crime in the district of columbia 1955 1975 excel preliminary information processes and technology criminal record management system in the perspective of somalia kluwer law

international b v dated december 2008 the review by sir ian magee issued 16 july 2008 is available on the home office website at **feasibility study for crime file management system** - Apr 30 2022 web april 30th 2018 crime file management system with the end of a careful feasibility study a number free download project report school management system source code crime file docshare tips april 12th 2018 following are the benefits for using crime file management system the feasibility study is the *feasibility study for crime*

*file management system* - Mar 30 2022 web merely said the feasibility study for crime file management system is universally compatible with any devices to read a level computing p m heathcote 2005 04 a textbook for a level computing organised in modular format for new aqa specification criminal justice information systems nancy arnesen 1980 federal program **feasibility study for crime file management system** - Mar 10 2023 web feasibility study for crime file management system criminal investigation jun 27 2020 easy to read and well

organized criminal investigation 11th edition delivers a field based approach to modern investigative principles and practices that is strongly grounded in current research demonstrating techniques and practical *feasibility study for crime file management system* - Jul 02 2022 web feasibility study for crime file management system 1 feasibility study for crime file management system united states code monitoring drug use in the community through a jail urine screening program education general

operating expenses public safety task force report **feasibility study for an integrated criminal justice information system** - Nov 06 2022 web within our contracted scope of services the goal ofthe feasibility study for an integrated criminal justice information system is this study would be limited to the feasibility of an automated and integrated criminal justice information system for bernalillo county under this scope of services tasks included 2 feasibility study for crime file management system - Aug 03 2022 web feasibility study for crime file management system migration and crime task force report crime and its impact an assessment congressional record district of columbia appropriations measuring organised crime in europe

monitoring drug use in the community through a jail urine screening program congressional record index

Best Sellers - Books ::

[honeywell](https://www.freenew.net/fill-and-sign-pdf-form/uploaded-files/?k=Honeywell-Focuspro-Th5220.pdf) [focuspro th5220](https://www.freenew.net/fill-and-sign-pdf-form/uploaded-files/?k=Honeywell-Focuspro-Th5220.pdf) [honda civic vti](https://www.freenew.net/fill-and-sign-pdf-form/uploaded-files/?k=Honda-Civic-Vti-Sport-Manual-Owners.pdf) [sport manual](https://www.freenew.net/fill-and-sign-pdf-form/uploaded-files/?k=Honda-Civic-Vti-Sport-Manual-Owners.pdf) [owners](https://www.freenew.net/fill-and-sign-pdf-form/uploaded-files/?k=Honda-Civic-Vti-Sport-Manual-Owners.pdf) [holt](https://www.freenew.net/fill-and-sign-pdf-form/uploaded-files/?k=holt_environmental_science_final_exam_study_guide.pdf) [environmental](https://www.freenew.net/fill-and-sign-pdf-form/uploaded-files/?k=holt_environmental_science_final_exam_study_guide.pdf) [science final](https://www.freenew.net/fill-and-sign-pdf-form/uploaded-files/?k=holt_environmental_science_final_exam_study_guide.pdf)

[exam study](https://www.freenew.net/fill-and-sign-pdf-form/uploaded-files/?k=holt_environmental_science_final_exam_study_guide.pdf) [guide](https://www.freenew.net/fill-and-sign-pdf-form/uploaded-files/?k=holt_environmental_science_final_exam_study_guide.pdf) [hino fm 500](https://www.freenew.net/fill-and-sign-pdf-form/uploaded-files/?k=Hino_Fm_500_Service_Manual.pdf) [service manual](https://www.freenew.net/fill-and-sign-pdf-form/uploaded-files/?k=Hino_Fm_500_Service_Manual.pdf) [hlookup in](https://www.freenew.net/fill-and-sign-pdf-form/uploaded-files/?k=hlookup_in_excel_with_example.pdf) [excel with](https://www.freenew.net/fill-and-sign-pdf-form/uploaded-files/?k=hlookup_in_excel_with_example.pdf) [example](https://www.freenew.net/fill-and-sign-pdf-form/uploaded-files/?k=hlookup_in_excel_with_example.pdf) [history and](https://www.freenew.net/fill-and-sign-pdf-form/uploaded-files/?k=history_and_development_of_forensic_science.pdf) [development of](https://www.freenew.net/fill-and-sign-pdf-form/uploaded-files/?k=history_and_development_of_forensic_science.pdf) [forensic](https://www.freenew.net/fill-and-sign-pdf-form/uploaded-files/?k=history_and_development_of_forensic_science.pdf) [science](https://www.freenew.net/fill-and-sign-pdf-form/uploaded-files/?k=history_and_development_of_forensic_science.pdf) [honda gx 200](https://www.freenew.net/fill-and-sign-pdf-form/uploaded-files/?k=honda_gx_200_shop_manual.pdf) [shop manual](https://www.freenew.net/fill-and-sign-pdf-form/uploaded-files/?k=honda_gx_200_shop_manual.pdf) [honda helix](https://www.freenew.net/fill-and-sign-pdf-form/uploaded-files/?k=Honda-Helix-Service-Manual.pdf) [service manual](https://www.freenew.net/fill-and-sign-pdf-form/uploaded-files/?k=Honda-Helix-Service-Manual.pdf) [honda city](https://www.freenew.net/fill-and-sign-pdf-form/uploaded-files/?k=Honda-City-Factory-Service-Manuals.pdf) [factory service](https://www.freenew.net/fill-and-sign-pdf-form/uploaded-files/?k=Honda-City-Factory-Service-Manuals.pdf) [manuals](https://www.freenew.net/fill-and-sign-pdf-form/uploaded-files/?k=Honda-City-Factory-Service-Manuals.pdf) [honda aquatrax](https://www.freenew.net/fill-and-sign-pdf-form/uploaded-files/?k=honda_aquatrax_jet_ski_manual.pdf) [jet ski manual](https://www.freenew.net/fill-and-sign-pdf-form/uploaded-files/?k=honda_aquatrax_jet_ski_manual.pdf)